# Gap Penalties CMSC 423

#### General Gap Penalties

AAAGAATTCA A-A-A-T-CA AAAGAATTCA VS. AAA----TCA

These have the same score, but the second one is often more plausible.

A single insertion of "GAAT" into the first string could change it into the second.

- Now, the cost of a run of k gaps is  $GAP \times k$
- A solution to the problem above is to support general gap penalty, so that the score of a run of k gaps is  $gap(k)$  < GAP  $\times$  k.
- Then, the optimization will prefer to group gaps together.

#### General Gap Penalties

AAAGAATTCA  $A - A - T - CA$ AAAGAATTCA vs. AAA----TCA

Previous DP no longer works with general gap penalties because the score of the last character depends on details of the previous alignment:

$$
\begin{array}{ccc}\n\text{AAAGAA} & \text{C} & \text{AAAGAA} \text{T} \\
\text{AAA} & - & \text{V} \\
\end{array}
$$

Instead, we need to "know" how the previous alignment ends in order to give a score to the last subproblem.

#### Three Matrices

We now keep 3 different matrices:

 $M[i,j]$  = score of best alignment of x[1..i] and y[1..j] ending with a charactercharacter **match or mismatch**.

 $X[i,j]$  = score of best alignment of  $X[i..i]$  and  $Y[i..j]$  ending with a **space in X**. Y[i,j] = score of best alignment of x[1..i] and y[1..j] ending with a **space in Y**.

$$
M[i,j] = \text{match}(i,j) + \text{max}\begin{cases} M[i-1,j-1] \\ X[i-1,j-1] \\ Y[i-1,j-1] \end{cases}
$$

$$
X[i,j] = \text{max}\begin{cases} M[i,j-k] - \text{gap}(k) & \text{for } 1 \le k \le j \\ Y[i,j-k] - \text{gap}(k) & \text{for } 1 \le k \le j \end{cases}
$$

$$
Y[i,j] = \max \begin{cases} M[i-k,j] - \text{gap}(k) & \text{for } 1 \le k \le i \\ X[i-k,j] - \text{gap}(k) & \text{for } 1 \le k \le i \end{cases}
$$

### The M Matrix

We now keep 3 different matrices:

 $M[i,j]$  = score of best alignment of x[1..i] and y[1..j] ending with a charactercharacter **match or mismatch**.

 $X[i,j]$  = score of best alignment of  $X[i..i]$  and  $Y[i..j]$  ending with a **space in X**. Y[i,j] = score of best alignment of x[1..i] and y[1..j] ending with a **space in Y**.

 $M[i,j] = \text{match}(i,j) + \text{max}$  $\sqrt{ }$  $\begin{array}{c} \hline \end{array}$  $\overline{\mathcal{L}}$  $M[i-1,j-1]$  $X[i-1,j-1]$  $Y[i-1,j-1]$ By definition, alignment ends in a match. A G Any kind of alignment is allowed before the match.

# The X (and Y) matrices

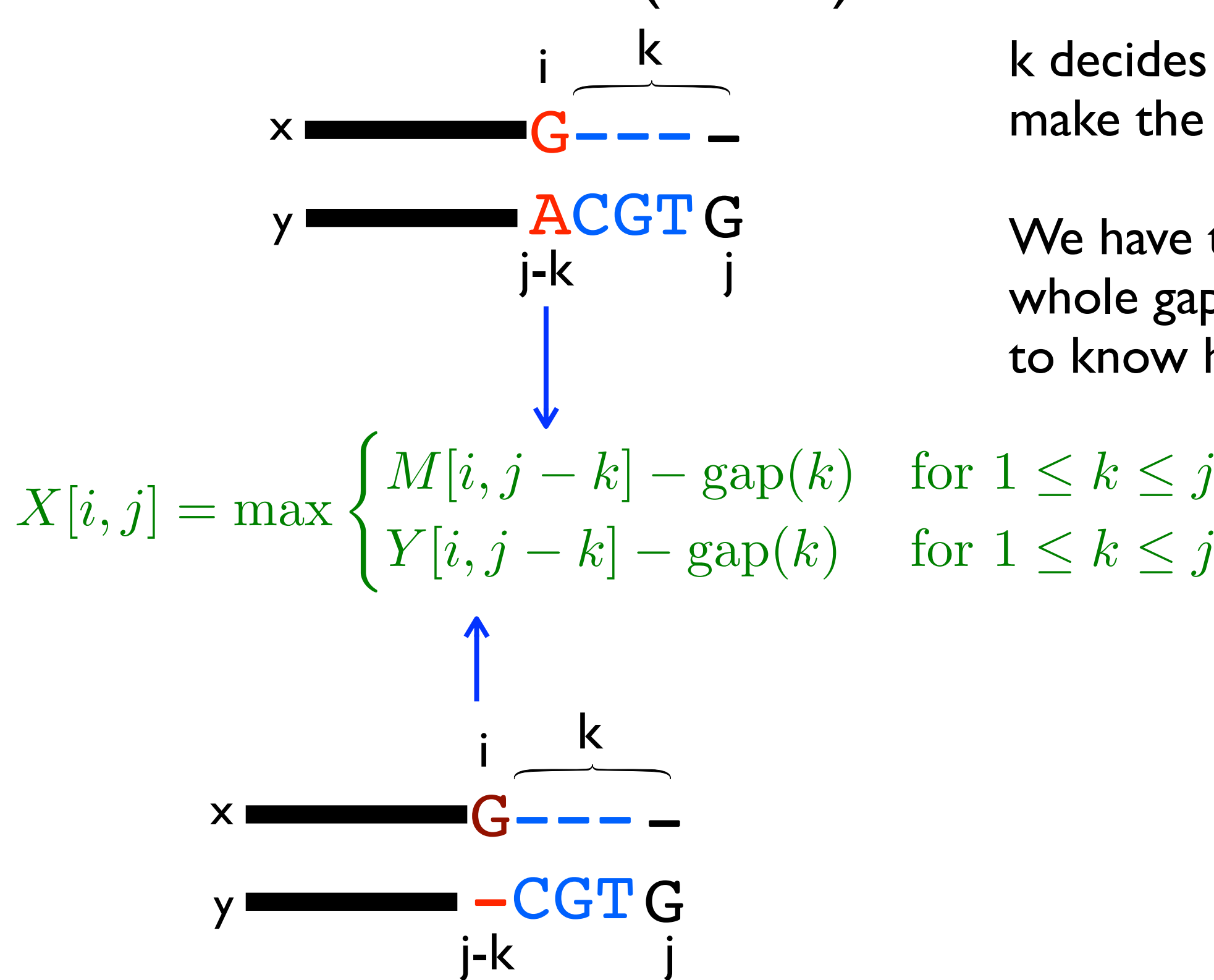

k decides how long to make the gap.

We have to make the whole gap at once in order to know how to score it.

# The X (and Y) matrices

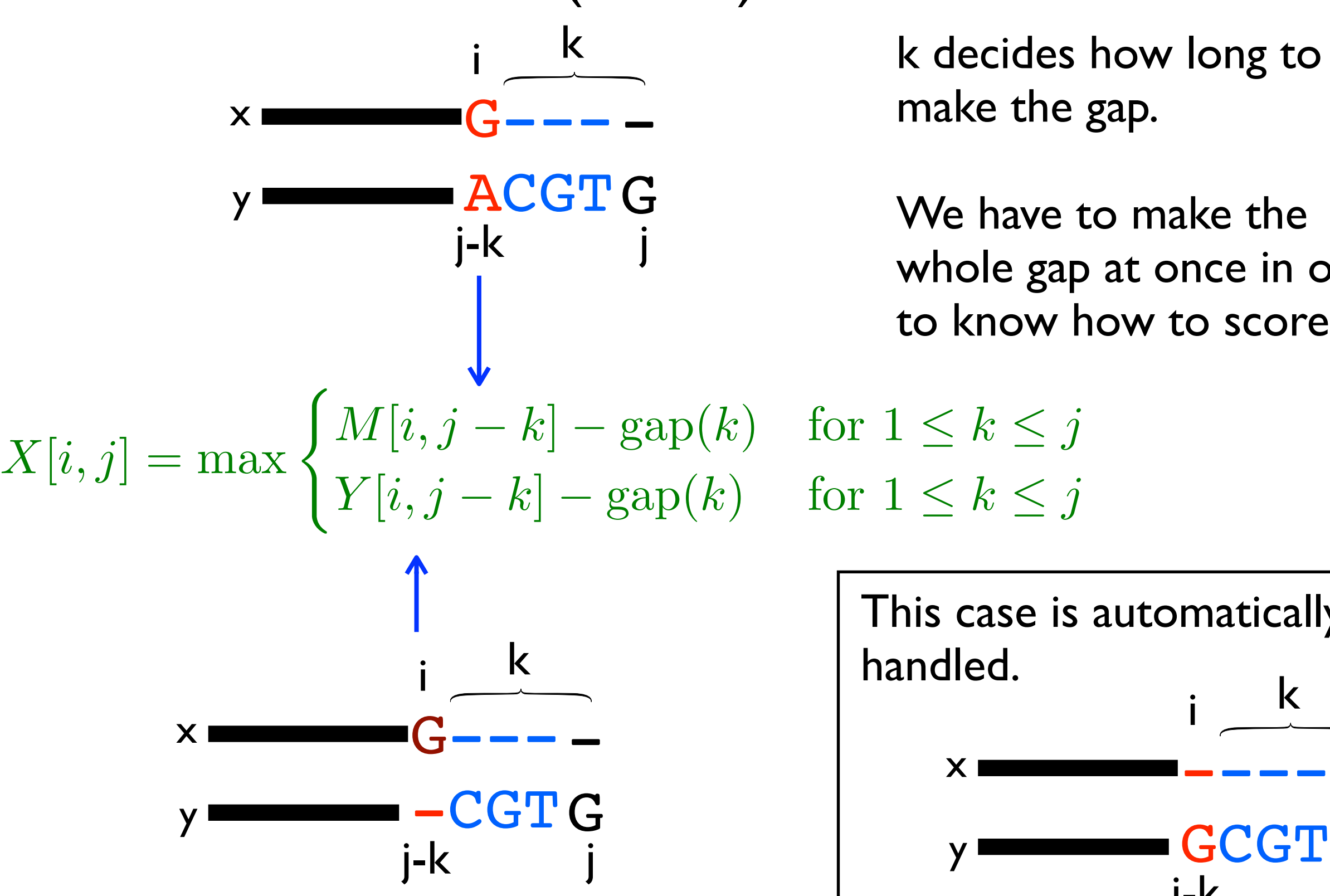

k decides how long to make the gap.

We have to make the whole gap at once in order to know how to score it.

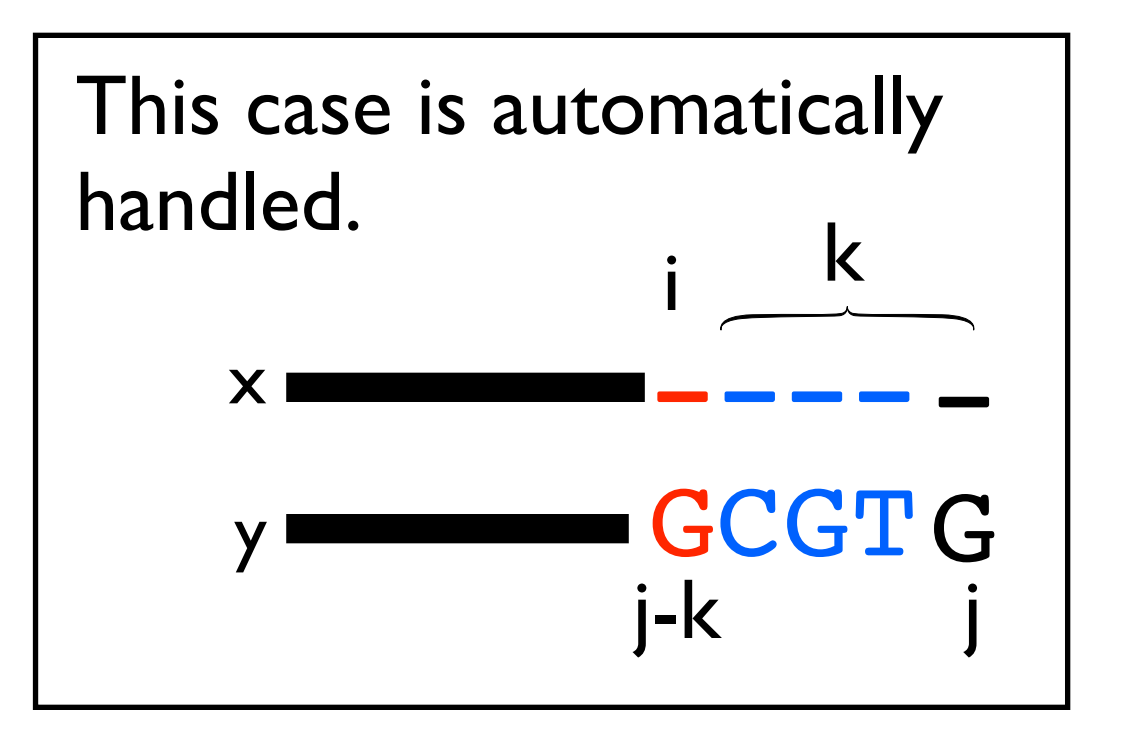

#### Running Time for Gap Penalties  $M[i,j] = \text{match}(i,j) + \text{max}$  $\sqrt{ }$  $\int$  $\overline{\mathcal{L}}$  $M[i-1,j-1]$  $X[i-1, j-1]$  $Y[i-1, j-1]$  $X[i, j] = \max$  $M[i, j - k] - \text{gap}(k)$  for  $1 \le k \le j$  $Y[i, j - k] - \text{gap}(k)$  for  $1 \le k \le j$

$$
Y[i,j] = \max \begin{cases} M[i-k,j] - \text{gap}(k) & \text{for } 1 \le k \le i \\ X[i-k,j] - \text{gap}(k) & \text{for } 1 \le k \le i \end{cases}
$$

Final score is max  $\{M[n,m], X[n,m], Y[n,m]\}.$ 

How do you do the traceback?

Runtime:

- Assume  $|X| = |Y|$  = n for simplicity: 3n<sup>2</sup> subproblems
- 2n<sup>2</sup> subproblems take  $O(n)$  time to solve (because we have to try all k)  $\Rightarrow$  O(n<sup>3</sup>) total time

### Affine Gap Penalties

- $O(n^3)$  for general gap penalties is usually too slow...
- We can still encourage spaces to group together using a special case of general penalties called *affine gap penalties*: *gap\_start* = the cost of starting a gap *gap\_extend* = the cost of extending a gap by one more space
- Same idea of using 3 matrices, but now we don't need to search over all gap lengths, we just have to know whether we are starting a new gap or not.

#### Affine Gap Penalties

$$
M[i,j] = \text{match}(i,j) + \text{max} \begin{cases} M[i-1,j-1] & \text{if previous} \\ X[i-1,j-1] & \text{allignment ends in} \\ Y[i-1,j-1] & \text{match, this is a} \\ \text{new gap} & \text{new gap} \end{cases}
$$

$$
X[i,j] = \text{max} \begin{cases} \text{gap\_start} + \text{gap\_extend} + M[i,j-1] \\ \text{gap\_in} \times \\ \text{gap\_start} + \text{gap\_extend} + Y[i,j-1] \end{cases}
$$

$$
Y[i,j] = \text{max} \begin{cases} \text{gap\_start} + \text{gap\_extend} + M[i-1,j] \\ \text{gap\_start} + \text{gap\_extend} + N[i-1,j] \\ \text{gap\_start} + \text{gap\_extend} + X[i-1,j] \end{cases}
$$

#### Affine Base Cases

- $M[0, i] = "score of best alignment between 0 characters of x and i]$ characters of y that ends in a match" =  $-\infty$  because no such alignment can exist.
- $X[0, i] = "score of best alignment between 0 characters of x and i]$ characters of y that ends in a gap in  $x'' = gap_{start} + i \times gap_{external}$ because this alignment looks like:

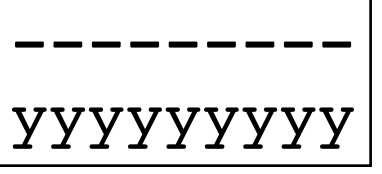

- $X[i, 0] = "score of best alignment between i characters of x and 0"$ characters of y that ends in a gap in  $X'' = -\infty$ xxxxxxxxx-  $\leftarrow$  not allowed
- $M[i, 0] = M[0, i]$  and Y[0, i] and Y[i,0] are computed using the same logic as  $X[i,0]$  and  $X[0,i]$

#### Affine Gap Runtime

- 3n<sup>2</sup> subproblems
- Each one takes constant time
- Total runtime  $O(n^2)$ , back to the run time of the basic running time.

# Why do you "need" 3 matrices?

• Alternative WRONG algorithm:

```
M[i][j] = max(M[i-1][j-1] + cost(x[i], y[i]),M[i-1][j] + gap + (gap_start if Arrow[i-1][j] != \leftarrow ),
   M[j][i-1] + gap + (gap_start if Arrow[i][j-1] != \downarrow )
)
```
**Intuition**: we only need to know whether we are starting a gap or extending a gap.

The arrows coming out of each subproblem tell us how the best alignment ends, so we can use them to decide if we are starting a new gap.

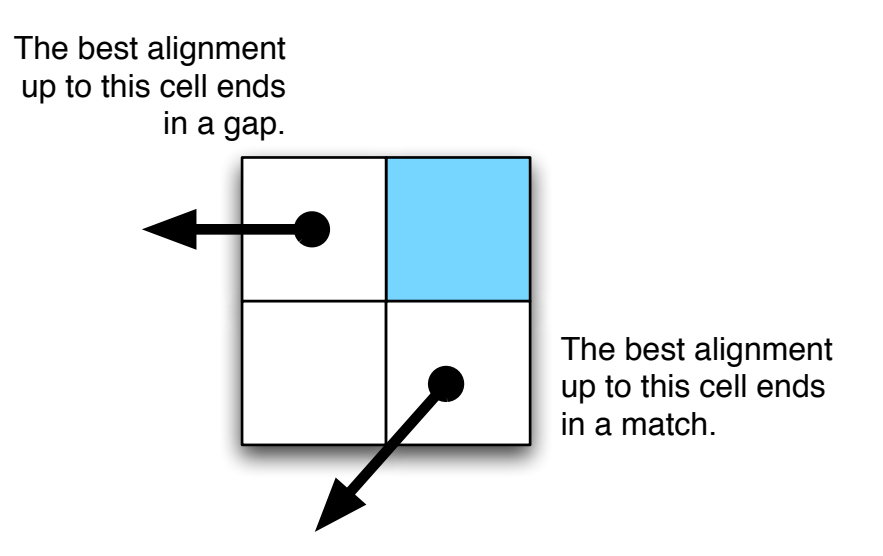

PROBLEM: The best alignment for strings x[1..i] and y[1..j] doesn't have to be used in the best alignment between  $x[1..i+1]$  and  $y[1..j+1]$ 

#### Why 3 Matrices: Example

match = 10, mismatch =  $-2$ , gap =  $-7$ , gap\_start =  $-15$ 

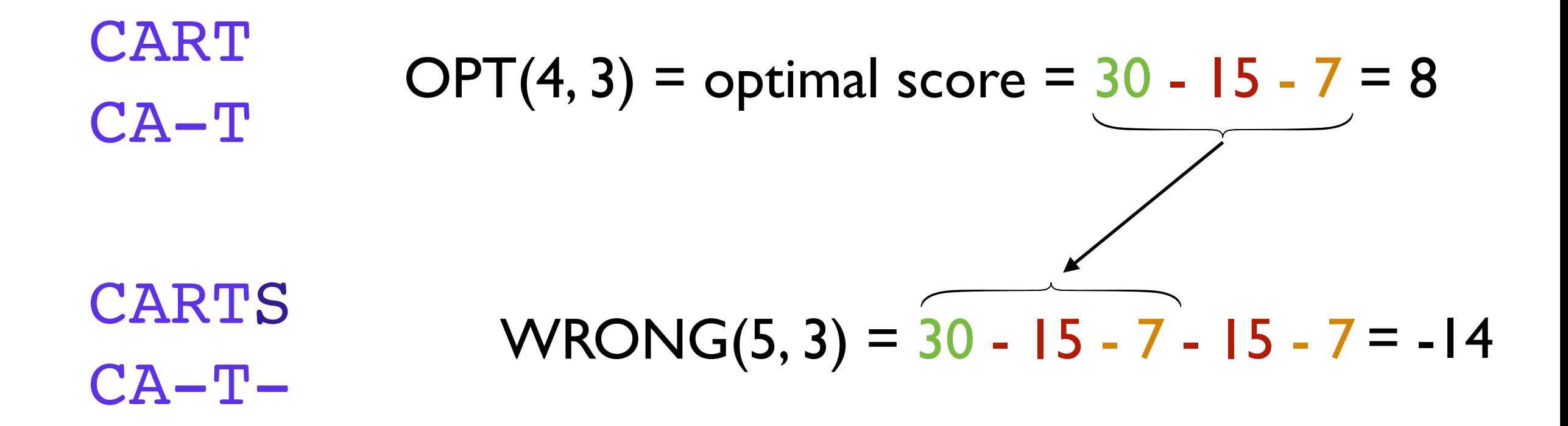

CARTS

CAT-- OPT(5, 3) = 20 - 2 - 15 - 14 = -11

this is why we need to keep the X and Y matrices around. they tell us the score of ending with a gap in one of the sequences.

#### Side Note: Lower Bounds

- Suppose the lengths of x and y are n.
- Clearly, need at least  $\Omega(n)$  time to find their global alignment (have to read the strings!)
- The DP algorithms show global alignment can be done in  $O(n^2)$  time.
- A trick called the "Four Russians Speedup" can make a similar dynamic programming algorithm run in  $O(n^2 / log n)$  time.
	- We won't talk about the Four Russian's Speedup, but it's in your book in Sections 7.3 & 7.4.
- Open questions: Can we do better? Can we prove that we can't do better? No one knows...

#### Recap

- Semiglobal alignment: 0 initial columns or take maximums over last row or column.
- Local alignment: extra "0" case.
- General gap penalties require 3 matrices and  $O(n^3)$  time.
- Affine gap penalties require 3 matrices, but only  $O(n^2)$  time.

#### What you should know by now...

- Global & local sequence alignment algorithms with basic gap penalties
- Alignment with general gap penalties
- Alignment with affine gap penalties
- Longest common subsequence
- Dynamic programming framework